#### МИНОБРНАУКИ РОССИИ

ФЕДЕРАЛЬНОЕ ГОСУДАРСТВЕННОЕ БЮДЖЕТНОЕ ОБРАЗОВАТЕЛЬНОЕ УЧРЕЖДЕНИЕ ВЫСШЕГО ПРОФЕССИОНАЛЬНОГО ОБРАЗОВАНИЯ «БЕЛГОРОДСКИЙ ГОСУДАРСТВЕННЫЙ ТЕХНОЛОГИЧЕСКИЙ УНИВЕРСИТЕТ им. В.Г. ШУХОВА» (БГТУ им. В.Г. Шухова)

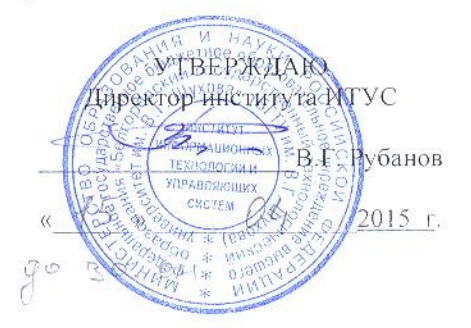

#### РАБОЧАЯ ПРОГРАММА дисциплины

#### Информатика

#### направление подготовки

#### 23.03.02 Наземные транспортно-технологические комплексы

#### направленность программы

М ниины и оборудование природообустройства и защиты окружающей среды

Квалификация

бакалавр

Форма обучения

 $\overline{\text{O}}$ Has  $\text{M}^u \rightarrow \text{M}^s$ 

Институт: информационных технологий и управляющих систем

Кафтари: информационных технологий

Белгород  $-2015$ 

Рабочая программа составлена на основании требований:

- Федерального государственного образовательного стандарта высшего образования по направлению подготовки 23.03.02 "Наземные транспортнотехнологические комплексы" (уровень бакалавриата), утвержденного Приказом Министерства образования и науки Российской Федерации 6 марта 2015 г. №162;
- плана учебного процесса БГТУ им. В.Г. Шухова, введенного в действие в 2015 году.

 $\mathbb{W}$  (В.В. Михайлов) Составители: ст. преп.

Рабочая программа согласована с выпускающей кафедрой технологических комплексов, машин и механизмов

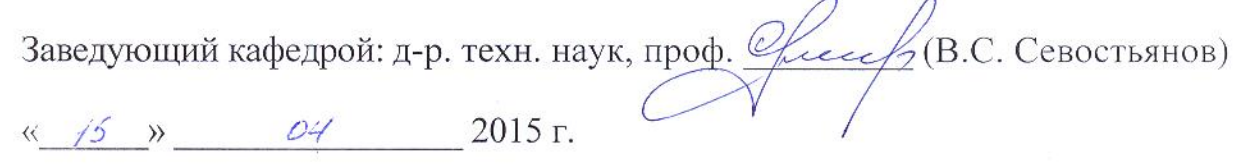

Рабочая программа обсуждена на заседании кафедры информационных технологий

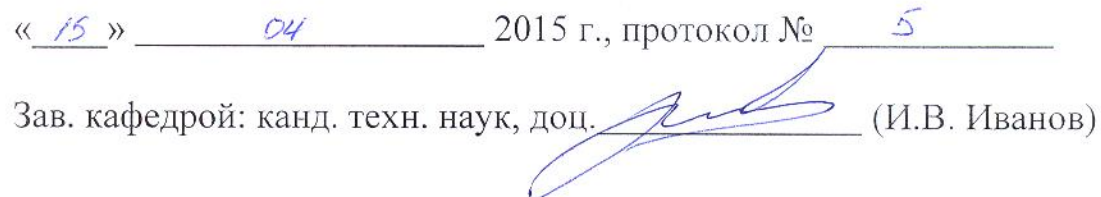

Рабочая программа одобрена методической комиссией института ИТУС

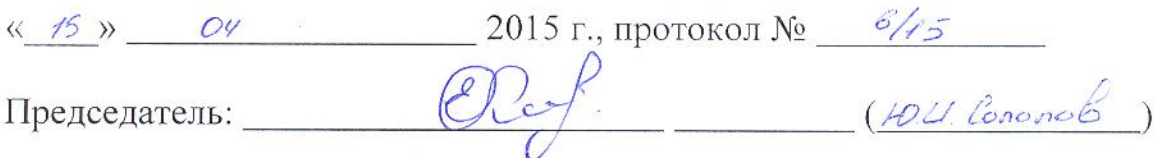

## 1. ПЛАНИРУЕМЫЕ РЕЗУЛЬТАТЫ ОБУЧЕНИЯ ПО ДИСЦИПЛИНЕ

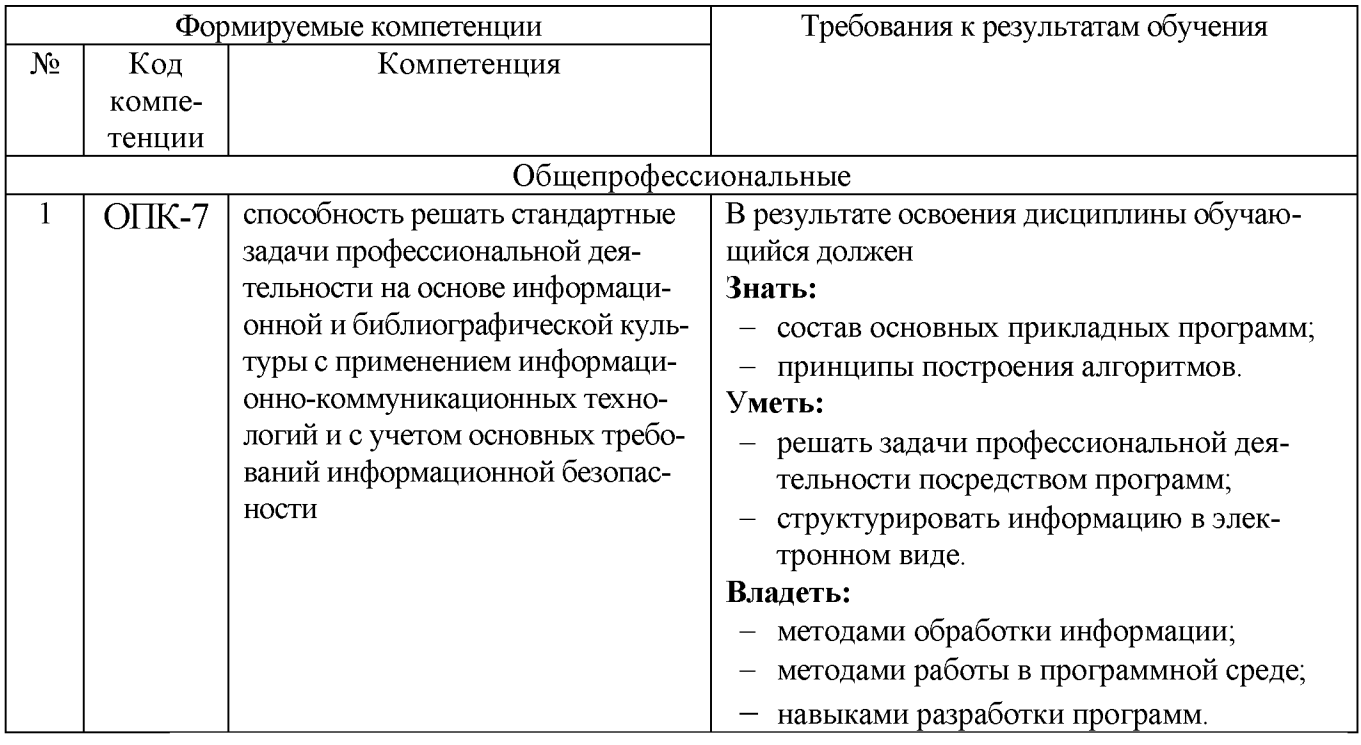

## 2. МЕСТО ДИСЦИПЛИНЫ В СТРУКТУРЕ ОБРАЗОВАТЕЛЬНОЙ ПРОГРАММЫ

Содержание дисциплины основывается и является логическим продолжением следующих дисциплин:

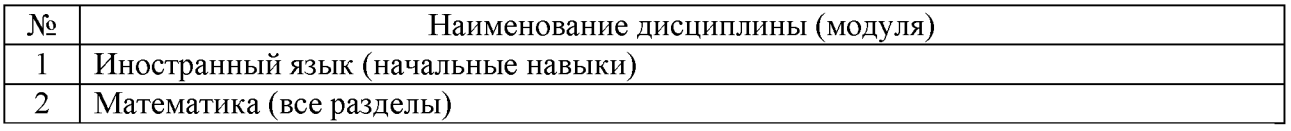

Содержание дисциплины служит основой для изучения следующих дисци-ПЛИН.

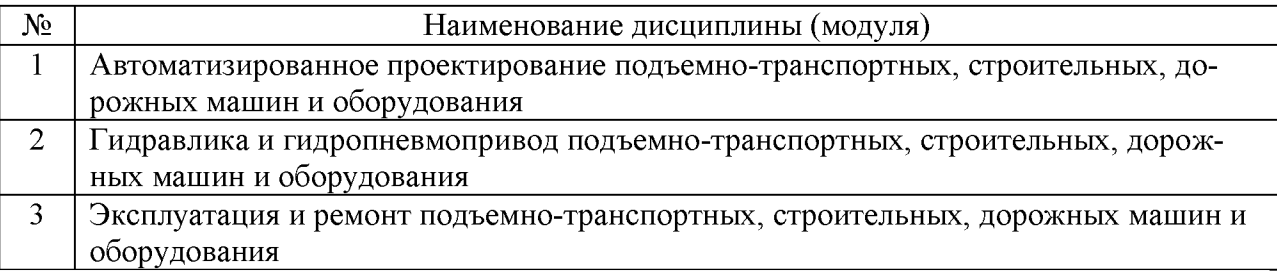

# **3. ОБЪЕМ ДИСЦИПЛИНЫ**

Общая трудоемкость дисциплины составляет 7 зач. единиц, 252 часа.

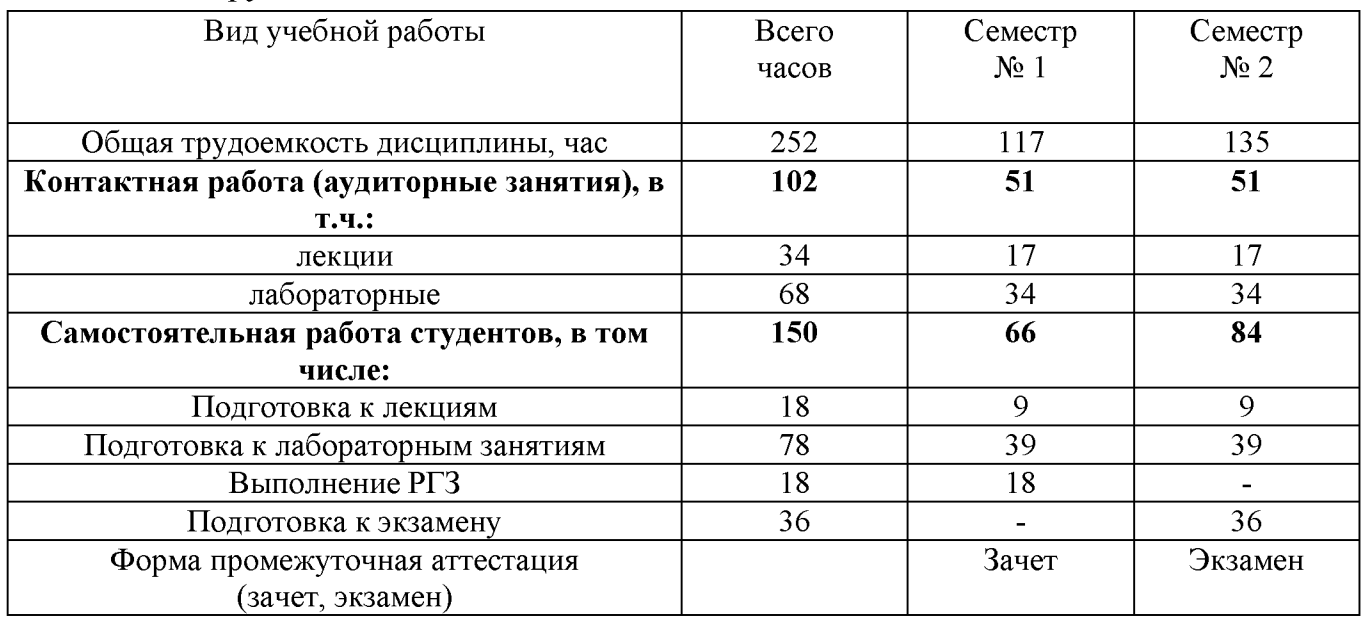

## **4. СОДЕРЖАНИЕ ДИСЦИПЛИНЫ 4.1. Наименование тем, их содержание и объем**

# Курс 1 Семестр №1

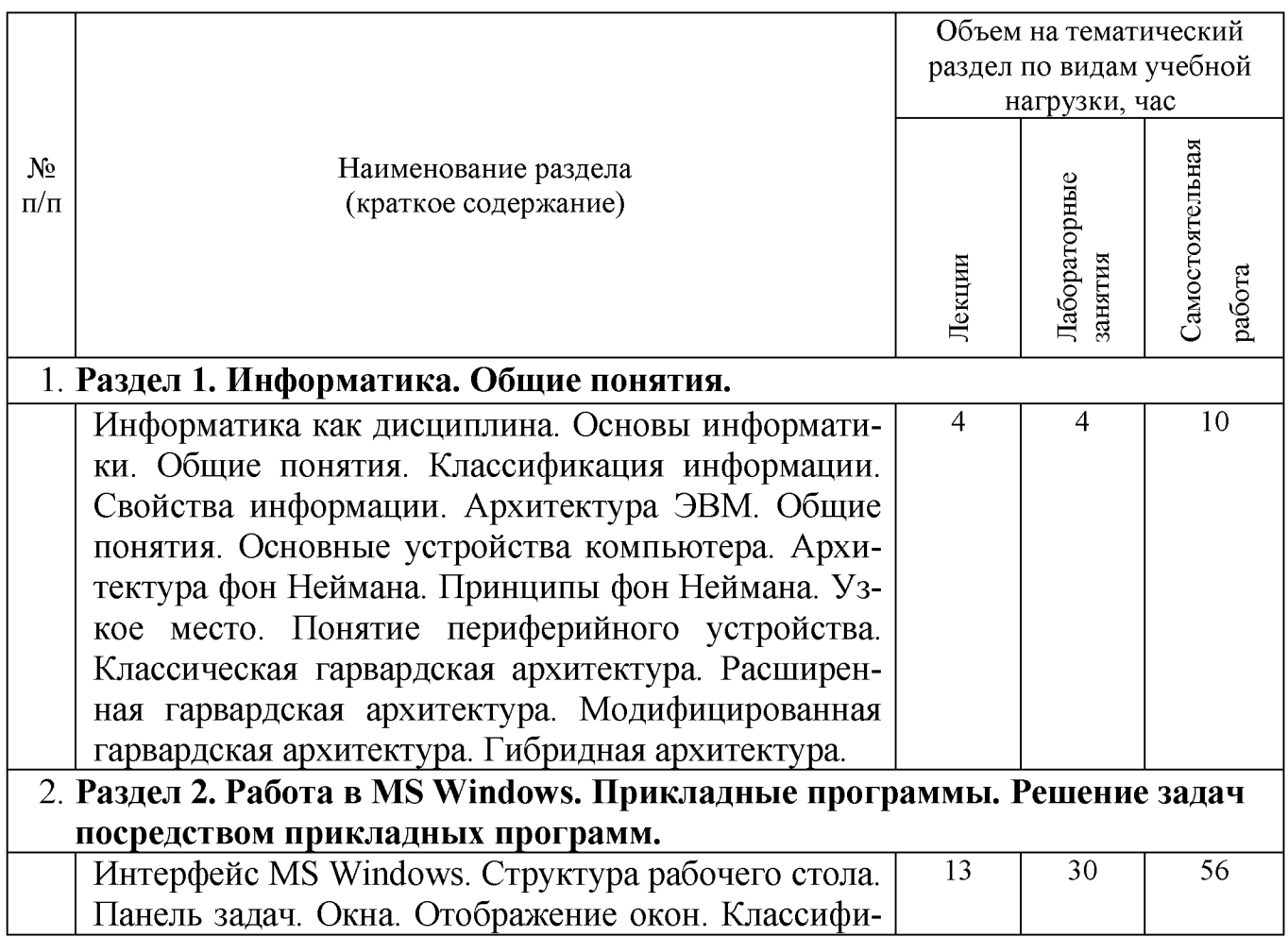

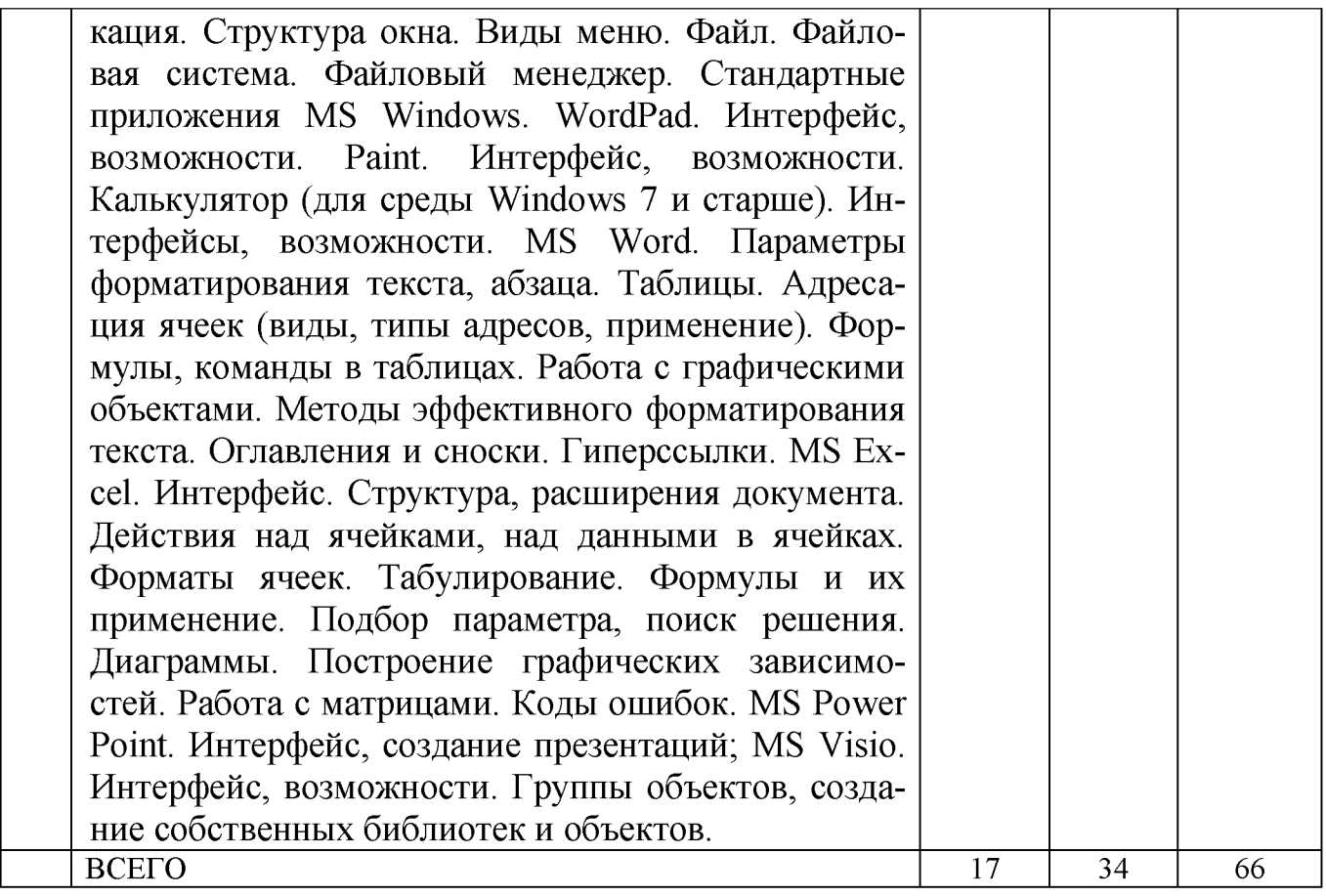

# Курс 1 Семестр №2

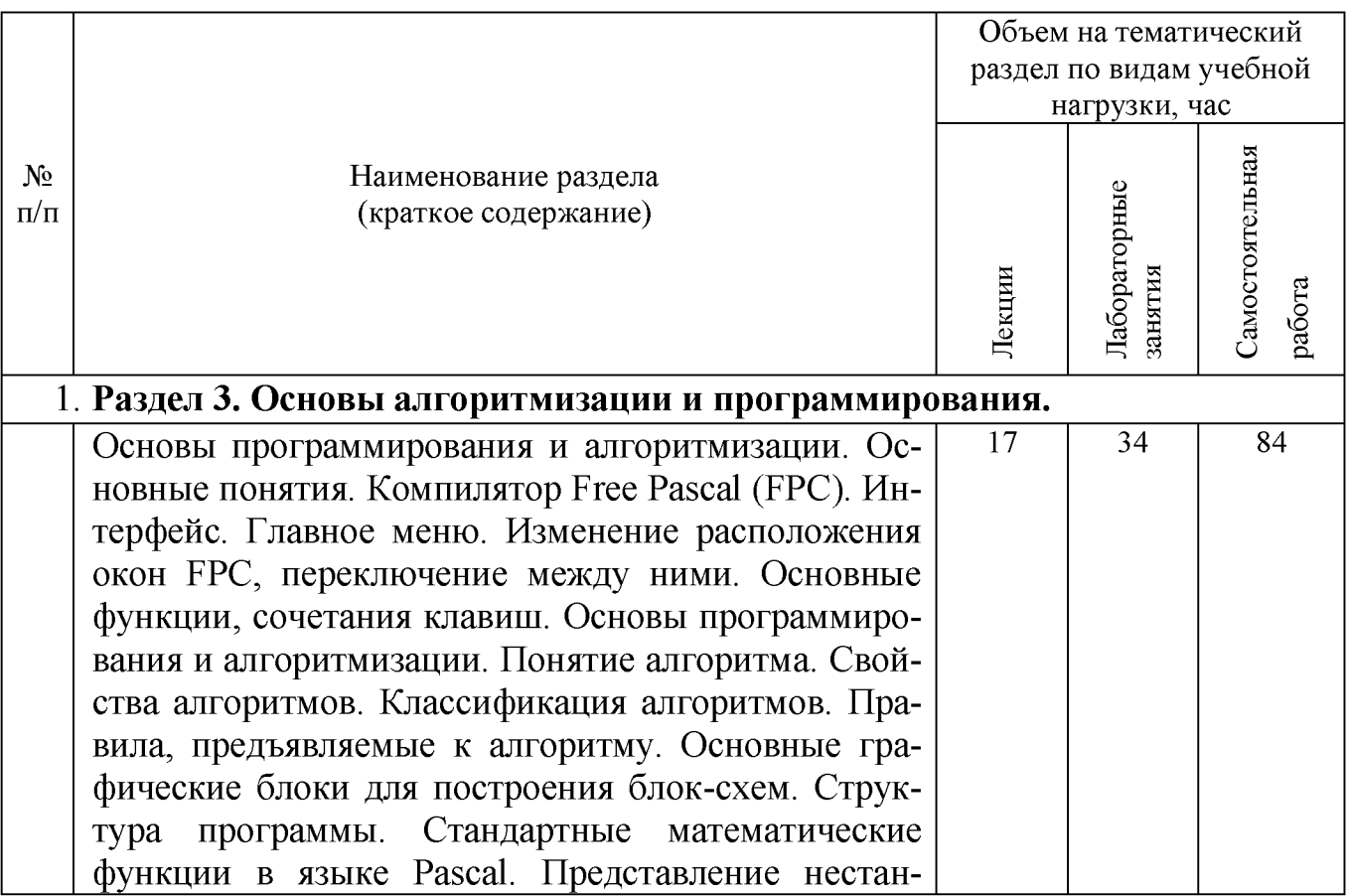

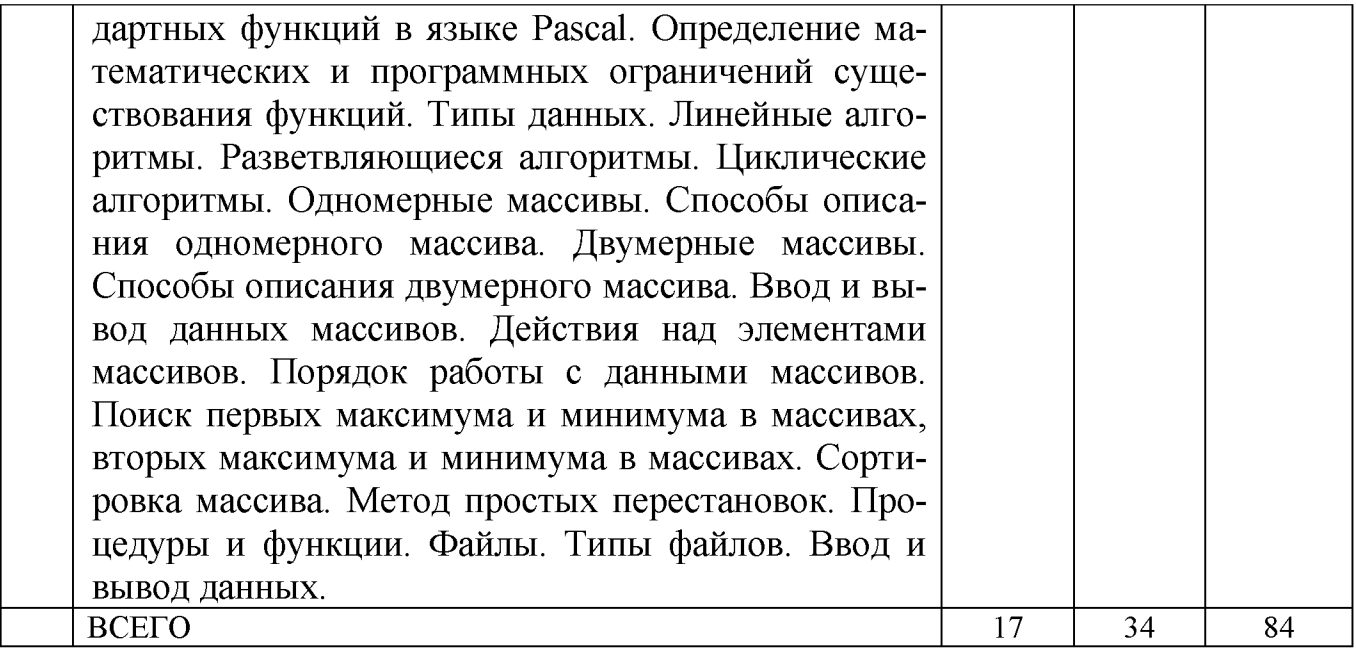

# 4.2. Содержание практических (семинарских) занятий

Не предусмотрены.

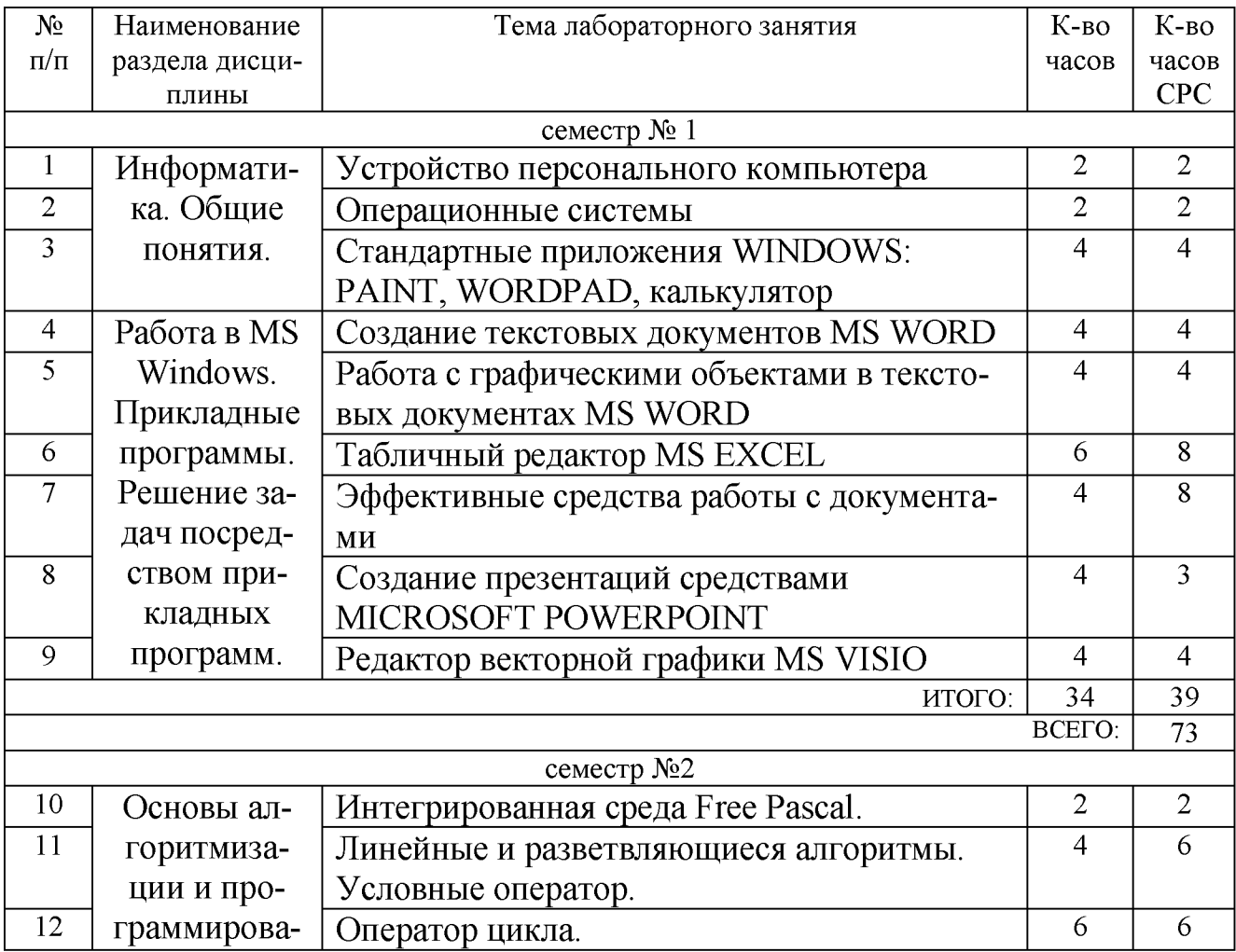

# 4.3. Содержание лабораторных занятий

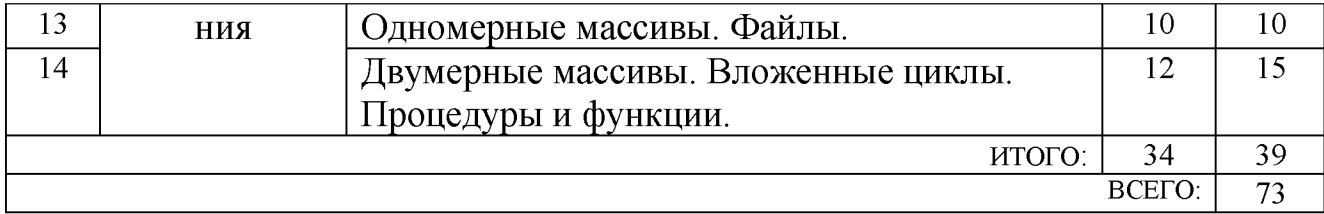

## 5. ФОНД ОЦЕНОЧНЫХ СРЕДСТВ ДЛЯ ПРОВЕДЕНИЯ ТЕКУЩЕГО КОН-**ТРОЛЯ УСПЕВАЕМОСТИ, ПРОМЕЖУТОЧНОЙ АТТЕСТАЦИИ ПО ИТОГАМ ОСВОЕНИЯ ДИСЦИПЛИНЫ**

#### **5.1. Перечень контрольных вопросов**

Контрольные вопросы для текущего контроля

- 1. Назовите основные элементы системного блока.
- 2. Основные принципы шинной архитектуры ЭВМ.
- 3. Какие устройства устанавливаются непосредственно на материнскую плату?
- 4. Назовите виды памяти ПК.
- 5. Назначение и принципы организации кэш-памяти.
- 6. Какие внешние носители информации вы знаете?
- 7. Охарактеризуйте группы клавиш клавиатуры.
- 8. Какие устройства обмена информацией вам известны?
- 9. Понятие операционной системы. Виды интерфейсов пользователя операционных систем.
- 10. Что такое файл? Каталог? Логический диск?
- 11. Какие символы допустимо использовать в именах файлов?
- 12. Что такое путь к файлу, его полное имя?
- 13. Организация файловой системы. Какие файловые системы могут использоваться в операционных системах Windows?
- 14. Что размещается на рабочем столе?
- 15. Для чего служит панель задач?
- 16. Что представляют собой технологии: Aero Glass, Aero Peek, Aero Shake, Aero Snap, Windows Flip, Windows Flip 3D?
- 17. Какие бывают виды окон?
- 18. Какова структура окна?
- 19. Что располагается в строке заголовка?
- 20. Что располагается в адресной строке?
- 21. Как выполнить поиск файла в окне дисков и папок?
- 22. Зачем нужно меню? Какие виды меню вам известны?
- 23. Каково назначение панели инструментов? Какие элементы управления могут размещаться на панели инструментов?
- 24. Какие элементы управления могут размещаться в диалоговых окнах?
- 25. Как в ОС Windows создать файл или папку?
- 26. Как средствами ОС Windows произвести копирование, переименование, удаление файла или папки?
- 27. Назначение файловых менеджеров. Какие файловые менеджеры наиболее популярны в настоящее время?
- 28. Какие основные операции выполняются с помощью файловых менеджеров?
- 29. Как нарисовать прямую и кривые линии, многоугольник, прямоугольник?
- 30. Каким образом можно сделать надпись на рисунке?
- 31. Как переместить рисунок из одного приложения в другое?
- 32. Как изменить масштаб рисунка?
- 33. Что такое группа ленты?
- 34. Как в текстовом редакторе WordPad изменить размеры полей?
- 35. Какие параметры форматирования абзацев вам известны?
- 36. Какие существуют виды Калькулятора?
- 37. Каков приоритет операций в различных видах калькуляторов?
- 38. Какие тригонометрические функции можно вычислить с помощью приложения Калькулятор?
- 39. Что такое абзац?
- 40. Какие параметры форматирования абзацев Вы знаете? Как их можно изменить?
- 41. Как изменить размер шрифта и его цвет в уже набранном фрагменте текста?
- 42. Каким образом изменяются такие параметры страницы, как размер бумаги и поля?
- 43. Каким образом можно скопировать или переместить фрагмент текста?
- 44. Какими способами можно создать в текстовом документе таблицу?
- 45. Как выделить одну или несколько ячеек, столбец, таблицу целиком?
- 46. Как изменить тип линии границы ячейки, ее ширину и цвет?
- 47. Каким образом производится заливка ячейки?
- 48. Как изменить направление текста в ячейке?
- 49. Как вставить в ячейку таблицы формулу?
- 50. Как нарисовать правильный квадрат, окружность?
- 51. Как переместить (скопировать) выделенный объект?
- 52. Как выделить одновременно несколько нарисованных объектов?
- 53. Каким образом можно объединить несколько нарисованных объектов в один?
- 54. Каким образом используется редактор формул Microsoft Equation?
- 55. Что такое рабочая книга?
- 56. Листы каких типов могут размещаться в рабочей книге?
- 57. Каково назначение адреса ячейки?
- 58. Как добавить в книгу еще один лист и переименовать его?
- 59. Каким образом производится ввод данных в ячейку?
- 60. Какие форматы представления числовых данных ячейках вы знаете?
- 61. Что может входить в состав формулы?
- 62. Какие типы ссылок могут применяться в формулах?
- 63. Какими способами можно произвести автозаполнение диапазона ячеек?
- 64. Каким образом производится построение диаграмм?
- 65. Что такое списки данных и какие операции могут с ними производиться?
- 66. Как создать заголовок требуемого уровня?
- 67. Как переопределить формат заголовка?
- 68. Сколько различных уровней заголовков можно установить в документе MS Word?
- 69. Каким образом можно отобразить панель инструментов Структура?
- 70. Перечислите основные инструменты панели Структура.
- 71. Как отобразить в документе заголовки требуемого уровня?
- 72. Каким образом происходит перемещение и копирование абзацев в режиме структуры документа?
- 73. Для каких целей используется схема документа?
- 74. Какие действия необходимо предпринять, чтобы пронумеровать страницы?
- 75. Как в документе удалить номера страниц?
- 76. Как обновить оглавление документа?
- 77. Какие виды сносок можно разместить в документе?
- 78. Как можно вставить сноску в документ?
- 79. Что называется презентацией?
- 80. Какое расширение имеют документы PowerPoint?
- 81. Какие объекты может содержать слайд?
- 82. Как изобразить квадрат?
- 83. Можно ли прямоугольник трансформировать в овал?
- 84. Как изобразить окружность?
- 85. Как изобразить дугу?
- 86. Как изобразить прямую линию?
- 87. Как изобразить контур, состоящий из ломаных прямых?
- 88. Как изобразить контур в форме плавной кривой (сплайна)?
- 89. Как сделать простую заливку замкнутой фигуры?
- 90. На экране изображен квадрат, а над ним окружность. Как поднять квадрат над окружностью?
- 91. Как выделить одновременно несколько объектов и затем объединить их?
- 92. Как вставить нужный трафарет в окно редактирования?
- 93. Сформулируйте определение системы программирования.
- 94. Какую функцию выполняет транслятор?
- 95. Перечислите способы компилирования программ в среде FreePascal.
- 96. Для чего используется редактор связей?
- 97. Что такое отладка? Перечислите методы отладки.
- 98. Каким образом можно посмотреть результаты работы программы после ее завершения?
- 99. Каким образом осуществляется работа с окнами: расположение окон, закрытие, переход от одного окна к другому и т.п.?
- 100. Какие операции можно выполнять с буфером обмена?
- 101. Укажите функции клавиш F1, F2, F3, F7, F8, F9, F4, Ctrl-F7, Ctrl-F8, Ctrl-F9, Ctrl-F2, Ctrl-Del, Ctrl-Ins, Shift-Del, Shift-Ins, Alt-F5.
- 102. Каково назначение процедур write и writeln?
- 103. Какова ширина поля десятичного представления величины х при печати в результате выполнения оператора write $(x:7)$ ?
- 104. Перечислите основные операции, определенные для данных целочисленного типа.
- 105. Перечислите основные стандартные функции, определенные для данных целочисленного типа. Каков тип результата, возвращаемого каждой функцией?
- 106. Для представления какой информации в языке Паскаль используется тип real?
- 107. Какие две формы записи вещественных чисел используются в языке Паскаль?
- 108. Перечислите основные стандартные функции, определенные для данных вещественного типа.
- 109. Можно ли аргумент стандартной тригонометрической функции задать в градусах?
- 110. Каков приоритет выполнения арифметических операций?
- 111. К каким типам данных применимы арифметические операции div и mod?
- 112. Может ли пробел входить в число символов, составляющих идентифика-TOP?
- 113. Как называются элементы данных языка, значения которых установлены в описательной части программы и не изменяются в процессе ее выполнения?
- 114. Что такое «выражение», «операция», «операнд»?
- 115. Какие возможности предоставляет форматный вывод данных?
- 116. Как вывести вещественное значение в форме с фиксированной точкой?
- 117. Как называются программы, в основе которых лежит структура повторения?
- 118. Каков тип выражения в операторе цикла с предусловием?
- 119. Как сделать, чтобы в теле цикла было несколько операторов?
- 120. Когда проверяется истинность выражения в цикле while?
- 121. Сколько операторов можно записать между ключевыми словами repeat и until?
- 122. Когда проверяется истинность выражения в операторе цикла repeat?
- 123. Верно ли, что цикл с параметром применяется в тех случаях, когда заранее известно число повторений?
- 124. Чему равно значение параметра цикла for после завершения цикла?
- 125. Какие циклы называются вложенными?
- 126. Может ли внешний цикл быть циклом for, а внутренний циклом repeat?
- 127. Как описываются массивы в Паскале?
- 128. Какой тип может быть базовым типом массива и типом индекса?
- 129. Как осуществляется ввод и вывод массивов?
- 130. Какие действия определены над массивами как едиными объектами?
- 131. Что требуется для совместимости по присваиванию массивов?
- 132. Какими способами может быть осуществлен поиск элемента в упорядоченном и неупорядоченном одномерном массиве?
- 133. Дайте определение массива.
- 134. Какие типы данных не допустимы для компонентов массива? Почему?
- 135. Дайте определение индекса. Какие типы данных можно использовать при описании индекса?
- 136. Как осуществляется доступ к каждому элементу массива?
- 137. Что называется базовым типом?
- 138. Какой массив называется одномерным? многомерным?
- 139. Верно ли, что одномерный массив соответствует понятию линейной таблицы (вектора)?
- 140. Верно ли, что двумерный массив соответствует понятию матрицы?
- 141. Существуют ли ограничения на размерность массива?
- 142. В каких случаях целесообразно использовать подпрограммы?
- 143. В чем разница между параметрами-переменными, параметрамиконстантами и параметрами-значениями?
- 144. Как описать параметр, который передается подпрограмме только для чтения?
- 145. Дайте определение подпрограммы.
- 146. Что лежит в основе метода программирования сверху вниз?
- 147. Дайте определение параметра.
- 148. Как называются параметры, определяемые в заголовке подпрограммы?
- 149. Какие параметры называются фактическими?
- 150. Какое количество значений возвращает функция?
- 151. Каким образом осуществляется обмен данными между основной программой и подпрограммой без параметров?
- 152. Сколько элементов может содержать список формальных параметров?
- 153. Дайте определение файла? Каков порядок работы с фалами в Паскале?

#### Экзаменационные вопросы

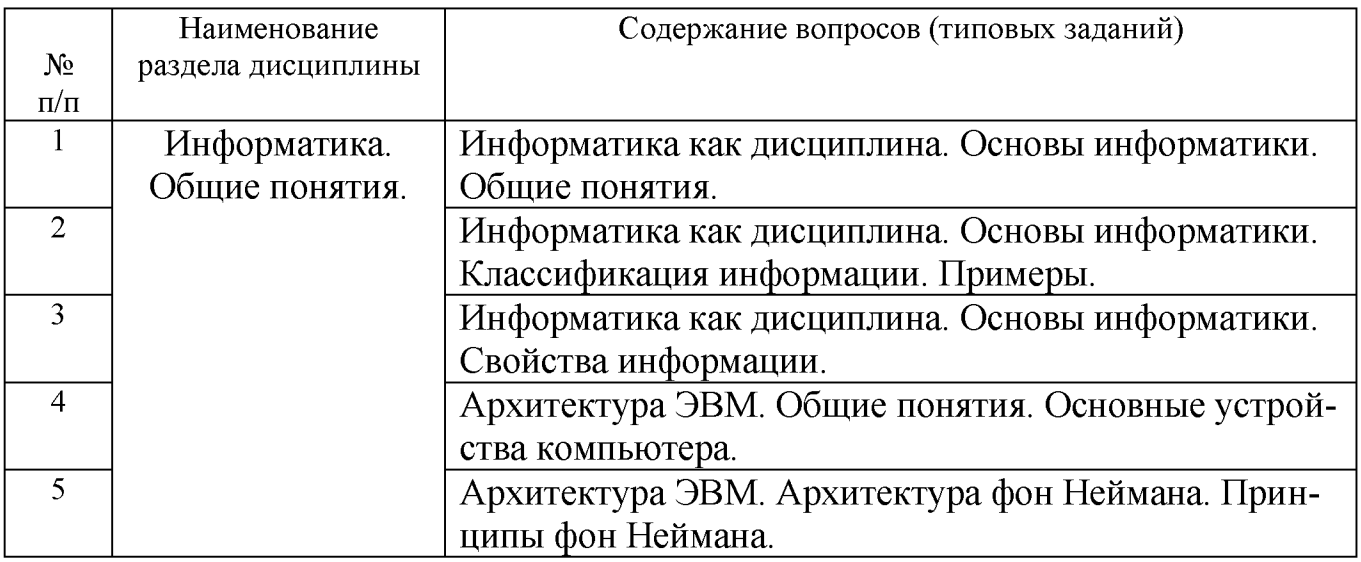

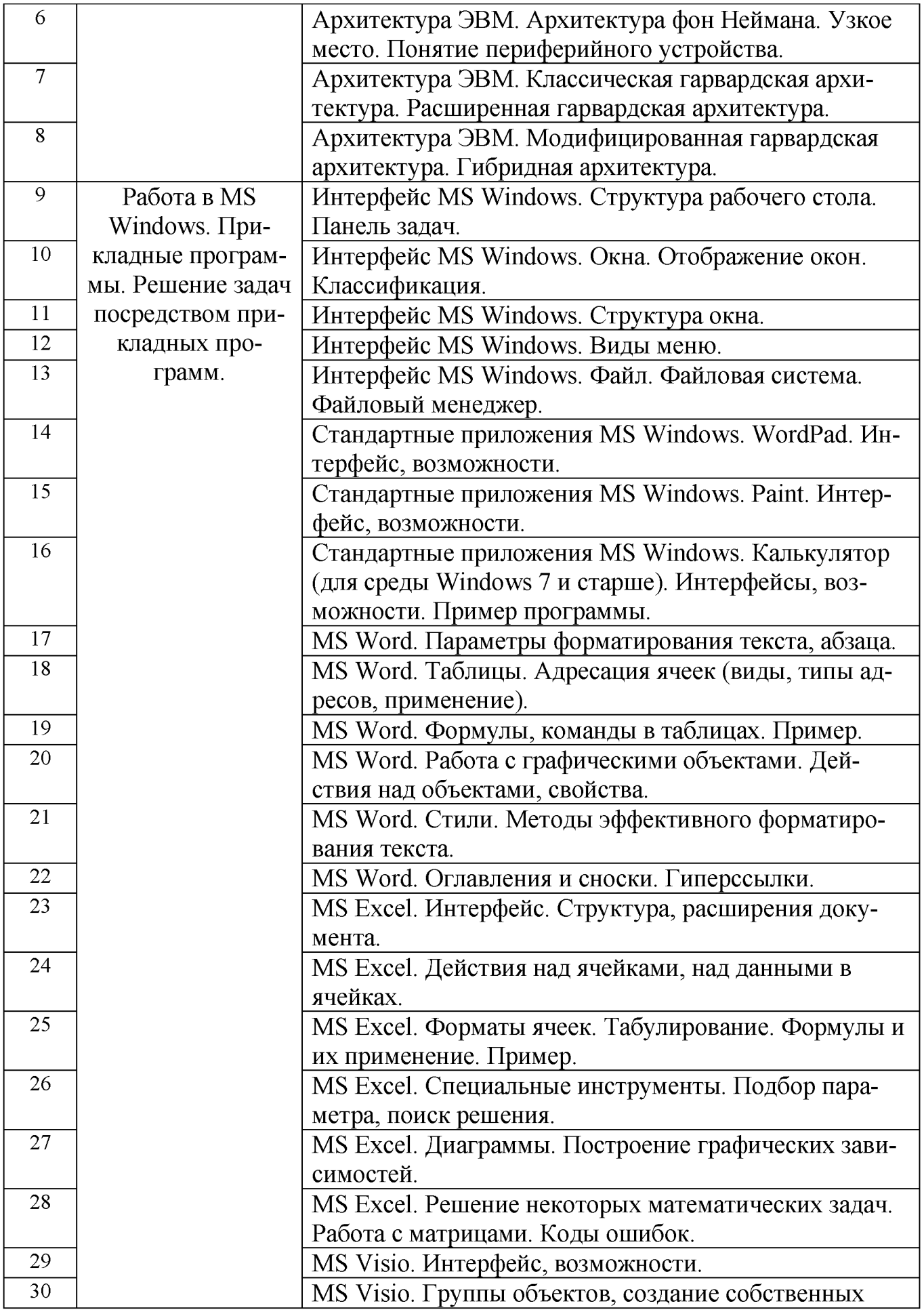

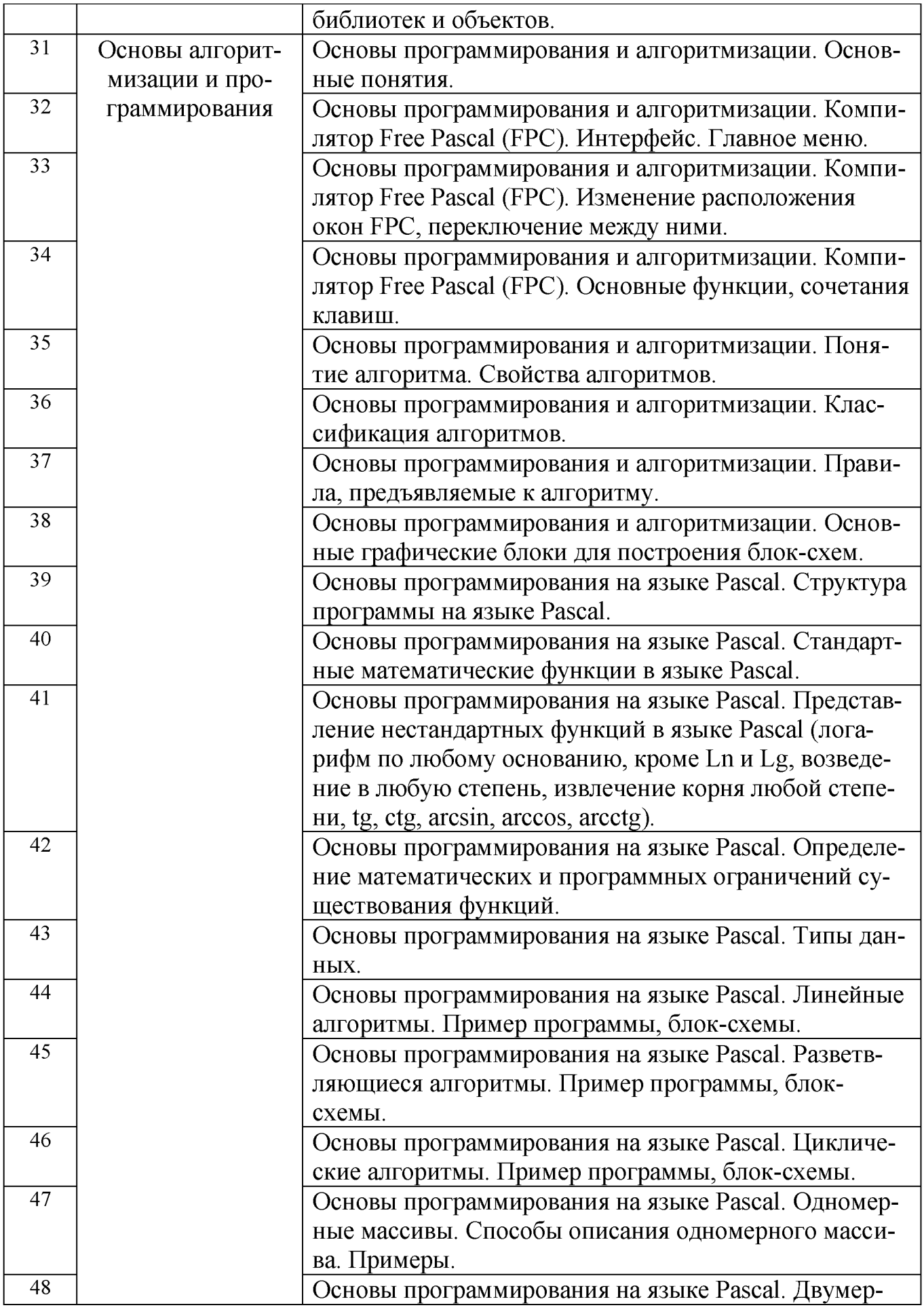

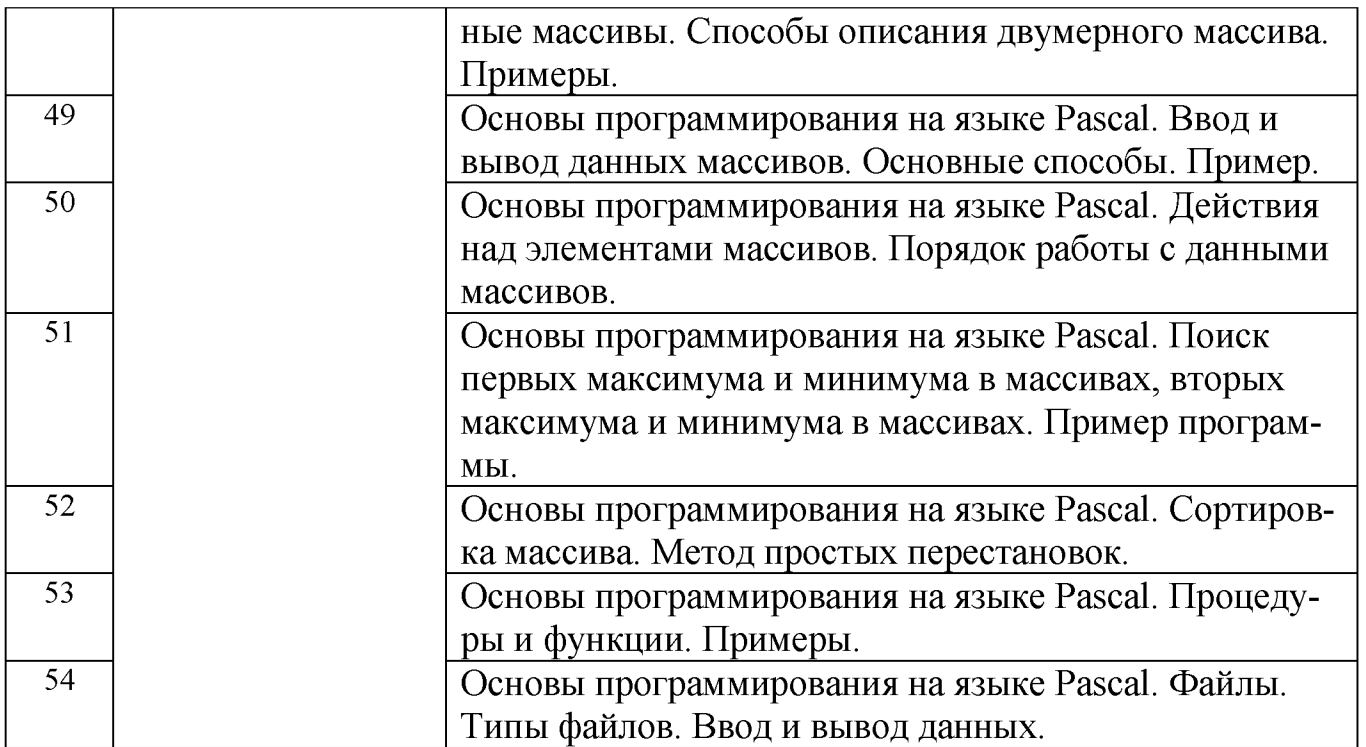

#### **5.2. Перечень тем курсовых проектов, курсовых работ, их краткое содержание и объем.**

*Не предусмотрено*

#### **5.3. Перечень индивидуальных домашних заданий, расчетно-графических заданий.**

Предусмотрено одно расчетно-графическое задание, предполагающее решения математических задач (систем уравнений, поиск корней интегралов) посредством прикладных программ (MS Excel).

#### **5.4. Перечень контрольных работ.**

*Не предусмотрено*

## **6. ОСНОВНАЯ И ДОПОЛНИТЕЛЬНАЯ ЛИТЕРАТУРА**

#### **6.1. Перечень основной литературы**

- 1. Гавриловская, С. П. Информатика и программные средства реализации информационных процессов : учеб. пособие / С. П. Гавриловская, Р. А. Мясоедов, А. И. Рыбакова. - Белгород : Изд-во БГТУ им. В. Г. Шухова, 2010.- 168 с.
- 2. Информатика. Базовый курс : Учебник для вузов / ред. СВ. Симонович. -2-е изд. - СПб. : Питер, 2007. - 640 с.
- 3. Информатика : метод, указания к выполнению лаборатор. работ для студентов всех специальностей / БГТУ им. В. Г. Шухова, Каф. информ. тех-

нологий; сост.: С. Н. Рога, А. Г. Смышляев, Ю. И. Солопов. - Белгород : Издво БГТУ им. В. Г. Шухова, 2009 - 90 с.

- 4. Луханина, Е.П. Лабораторный практикум по курсу "Информатика" [Электронный ресурс]. / Е. П. Луханина, А. Г. Смышляев. - Электрон, текстовые, граф., зв. дан. и прикладная прогр. (650 Мб). - Белгород: БГТУ им. В.Г. Шухова, 2006. - 1 электрон, опт. диск (CD-ROM) : зв., цв. ; 12 см + рук. пользователя (1 л.). -№ гос. регистрации 0320601376.
- 5. Фаронов В. В. Турбо Паскаль 7.0. Начальный курс. Учебное пособие. -М.: Издательство «ОДМ Групп», 2003 г. – 616 с., ил.
- 6. Алексеев Е. Р., Чеснокова О. В., Кучер Т. В. Free Pascal и Lazarus: Учебник по программированию / Е. Р. Алексеев, О. В. Чеснокова, Т. В. Кучер - М.: ALT Linux; Издательский дом ДМК-пресс, 2010. - 440 с., ил.

## **6.2. Перечень дополнительной литературы**

- 1. Демина, Л. М. Microsoft PowerPoint в схемах и рисунках : практикум / Л. М. Демина, Р. М. Гатауллин. - М. : МГИУ, 2006. - 122 с.
- 2. Ю.Соловьева, Л. Ф. Информатика в видеосюжетах / Л. Ф. Соловьева. СПб. : БХВ-Петербург, 2002. - 208 с. + 1 эл. опт. диск (CD-ROM).
- 3. П.Степанов, А. Н. Информатика : учебное пособие / А. Н. Степанов. 5-е изд. - СПб. : ПИТЕР, 2008. - 764 с.
- 4. Алексеев Е. Р., Чеснокова О. В., Кучер Т. В. Free Pascal и Lazarus: Учебник по программированию / Е. Р. Алексеев, О. В. Чеснокова, Т. В. Кучер - М.: Национальный Открытый Университет «ИНТУИТ», 2016.

## **6.3. Перечень интернет ресурсов**

- 1[. http://it.bstu.ru -](http://it.bstu.ru/) Сайт кафедры информационных технологий БГТУ им. В.Г. Шухова.
- 2[. http://ntb.bstu.ru.](http://ntb.bstu.ru/)  Официальный сайт научно-технической библиотеки БГТУ им. В.Г. Шухова.
- 3[. www.n-t.ru](http://www.n-t.ru/)  Наука и техника" электронная библиотека.
- 4[. www.nature.ru](http://www.nature.ru/)  "Научная сеть" научно-образовательные ресурсы.
- 5[. www.intuit.ru -](http://www.intuit.ru/) "Интернет-университет информационных технологий".

## **7. МАТЕРИАЛЬНО-ТЕХНИЧЕСКОЕ И ИНФОРМАЦИОННОЕ ОБЕСПЕЧЕНИЕ**

- 1. Система компьютерного тестирования знаний VeralTest (доступ по локальной сети университета по адресу http://veraltest.bstu.ru).
- 2. Компьютерный класс с проекционной техникой.

#### 8. УТВЕРЖДЕНИЕ РАБОЧЕЙ ПРОГРАММЫ

Утверждение рабочей программы с изменениями, дополнениями

- 1. На титульном листе рабочей программы читать «Федеральное государственное бюджетное образовательное учреждение высшего профессионального образования» как «Федеральное государственное бюджетное образовательное учреждение высшего образования»
- 2. Институт информационных технологий и управляющих систем был переименован 30.04.2016 г. в институт Энергетики, информационных технологий и управляющих систем на основании приказа № 4/52 от 29.02.2016 г.

Рабочая программа с изменениями, дополнениями утверждена на 20 6 / 20 19 учебный год.

Протокол № С/20 заседания кафедры ИТ от «20 » 05 2016 г. Заведующий кафедрой: канд.техн. наук, доц. (И.В. Иванов) Директор института ЭИТУС: канд.техн. наук, доц. (А.В. Белоусов) Утверждение рабочей программы без изменений

Рабочая программа без изменений утверждена на 2014/2018 учебный год. Протокол № 10 заседания кафедры ИТ от «28 »  $PL$  $20(7)$  r. Заведующий кафедрой: канд.техн. наук, доц. (И.В. Иванов)

Директор института ЭИТУС: канд.техн. наук, доц. (А.В. Белоусов) Утверждение рабочей программы без изменений

Рабочая программа без изменений утверждена на 2018/2019 учебный год.

Протокол № 10 заседания кафедры ИТ от «25» 04 20(字下. Заведующий кафедрой: канд.техн. наук, доц. (И.В. Иванов) Директор института ЭИТУС: канд.техн. наук, доц.  $\sqrt{(A.B.$  Белоусов) Утверждение рабочей программы с изменениями, дополнениями

1. Изменения в п. 6

Рабочая программа с изменениями, дополнениями утверждена на 2019 /20 20 учебный год.

Протокол № *6 \_\_* заседания кафедры ИТ от« *f (* » \_\_ о�у \_\_ 2019 г. *\_* Заведующий кафедрой: канд. техн. наук, доц. *\_ Millea* (И.В. Иванов) Директор института ЭИТУС: канд. техн. наук, доц. <u>1466 (А.В.</u> Белоусов)

# 8. УТВЕРЖДЕНИЕ РАБОЧЕЙ ПРОГРАММЫ

Утверждение рабочей программы без изменений.

Рабочая программа без изменений утверждена на 2020/2021 учебный год.

Протокол № 8 заседания кафедры от « 17 » О5 2020 г.

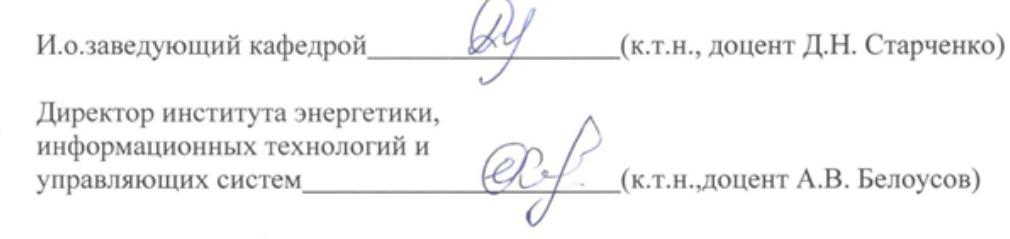

## **Приложение №1.**

Для успешного усвоения дисциплины обучающийся должен:

1. Систематически посещать лекционные и лабораторные работы в течение семестра.

2. Регулярно готовиться к лекционным занятиям, просматривая и изучая предыдущие лекции.

3. Регулярно готовиться к лабораторным занятиям:

- оформить лабораторную работу;
- проработать теоретический материал;
- изучить требования, предъявляемые к выполнению лабораторной рабо-

ты;

- выполнить лабораторную работу;
- защитить лабораторную работу с помощью теста [\(http://veraltest.bstu.ru\)](http://veraltest.bstu.ru/)  в соответствии с графиком учебного процесса;

4. Иметь печатный или электронный вариант учебно-методической литературы:

а) Информатика: методические указания к выполнению лабораторных работ для студентов всех направлений. - Белгород: Изд-во БГТУ, 2015. - 138 с.

б) Алгоритмизация и программирование на языке Паскаль: учебное пособие/ В.С. Брусенцева.- 3-е изд, стер..- Белгород: БГТУ им. В.Г. Шухова, 2004.- 95 с.

в) Информатика. Базовый курс: Учебное пособие для вузов/Под ред. С.В. Симонович.-СПб.:Питер,2007.-638 с.-(Учебник для вузов). [Электронный ресурс]

5. Уметь пользоваться интернет ресурсами.